AL COMUNE di PORDENONE Biblioteca Civica Piazza XX Settembre, 11 33170 PORDENONE

[biblioteca@comune.pordenone.it](mailto:biblioteca@comune.pordenone.it)

## **Oggetto: Richiesta utilizzo sala conferenze "Teresina Degan"**

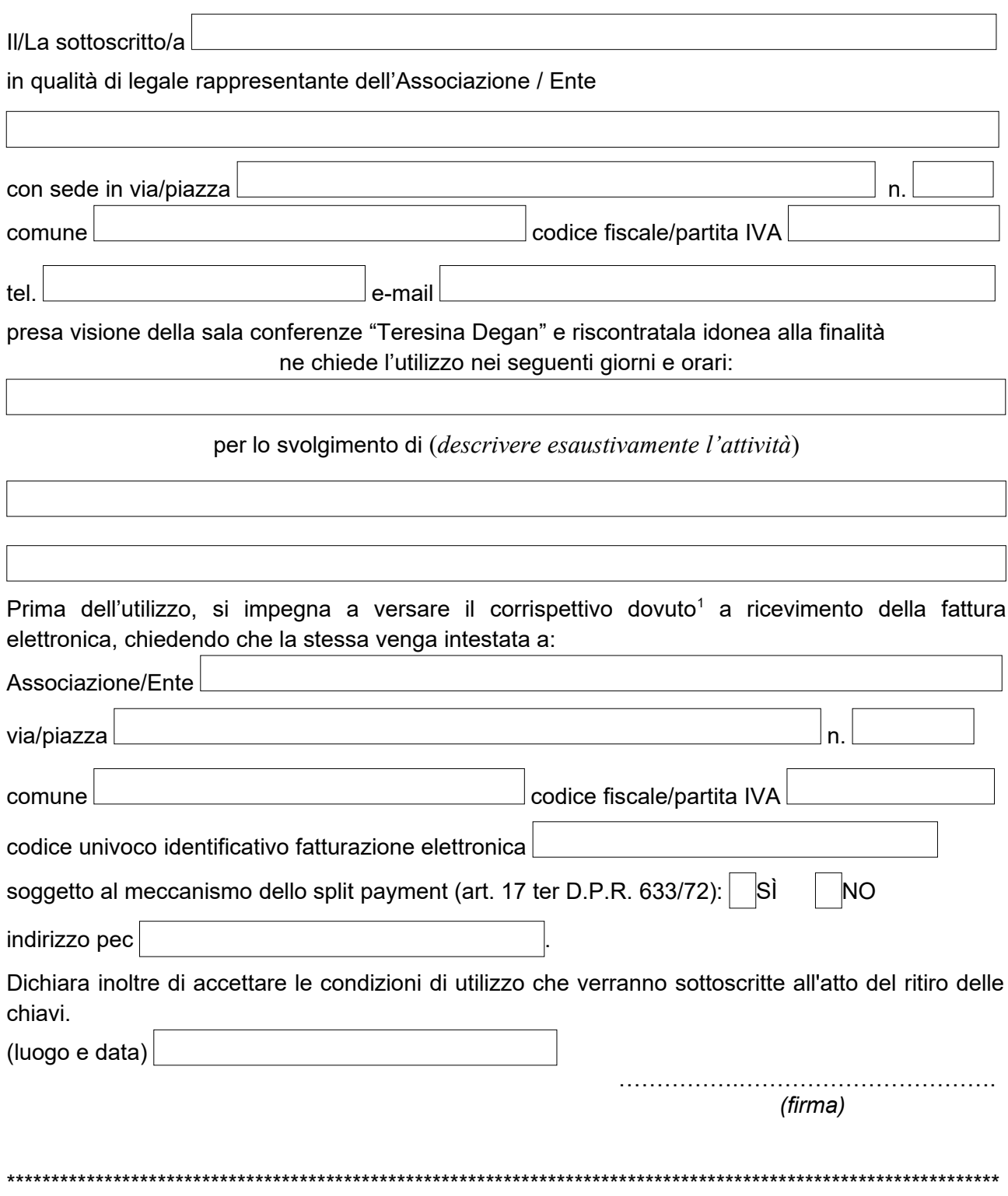

*Si raccomanda di attendere l'autorizzazione via PEC sia per il pagamento che per l'organizzazione dell'evento; l'indicazione ricevuta dal personale della Biblioteca circa la presumibile disponibilità della sala nella date richieste non costituisce effettiva concessione*

<span id="page-0-0"></span><sup>&</sup>lt;sup>1</sup> Le tariffe della sala, approvate con deliberazione della Giunta Comunale, sono consultabili sul sito [www.comune.pordenone.it/biblioteca](http://www.comune.pordenone.it/it/comune/in-comune/strutture/biblioteca) alla voce "Sala Conferenze Teresina Degan"